, tushu007.com <<UG NX6注塑模具设计培训教程>>

书名:<<UG NX6注塑模具设计培训教程>>

- 13 ISBN 9787302218913
- 10 ISBN 7302218919

出版时间:2010-3

页数:389

PDF

更多资源请访问:http://www.tushu007.com

 $<<$ UG NX $6$ Mold Wizard NX Mold Wizard Mold Wizard 通过了解Mold Wizard所提供的模具设计过程及呈现出的自动化特征,可以看出通过Mold Wizard不但 NX  $N$ Siemens<br>
Student Guide Mold Wizard Design Process Mold Wizard NX6 Mold Wizard Mold Wizard 全书共分17章。 第1~16章系统介绍了Mold Wizard的各项功能,并配有相应的练习实例,第17章为案例分析。 其中,第1~6章由上海优集联合数字集团资深工程师李明辉编译,第7~17章由上海优集联合数字集团 Siemens PLM PLM  $\bf 1$  , and  $\bf 1$  , and  $\bf 2$  , and  $\bf 3$  , and  $\bf 4$ Mold.V1 Original  $2$ 3 + shrink Scale  $4$ 

, tushu007.com

 $5$ 

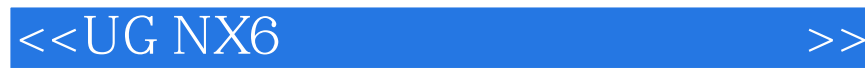

UG NX6 Mold Wizard August 2015 Mold Wizard August 2015 Mold Wizard 2015

, tushu007.com

UG NX6Mold Wizard and the state of the state of the state of the state of the state of the state of the state o

NX WAVE

UG NX6 Mold Wizard

 $\rm UG\,NX$  $NC$ 

 $<<$ UG N $X6$ 

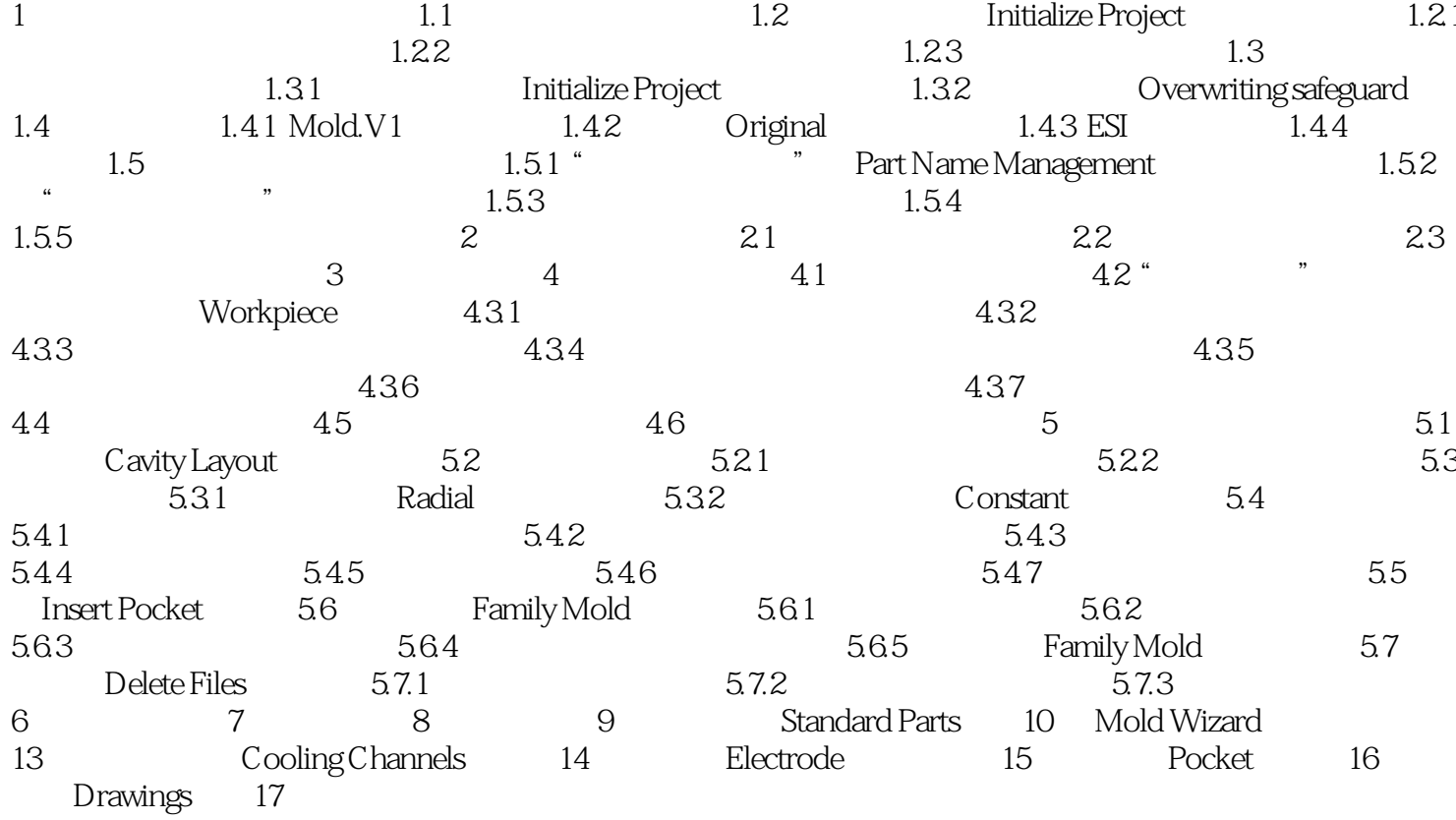

, tushu007.com

 $>>$ 

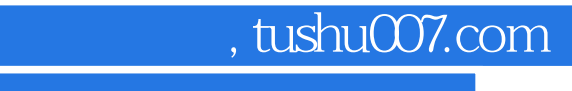

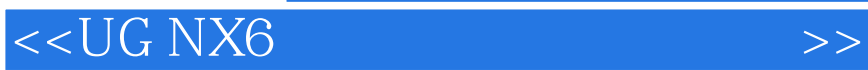

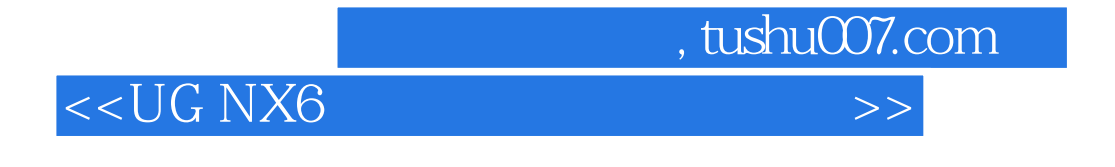

UG NX6 Siemens PLM

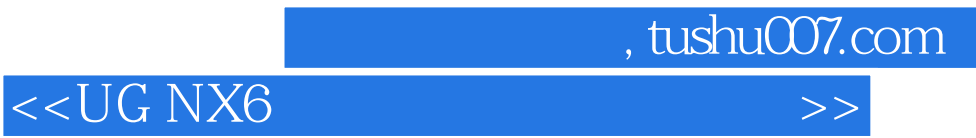

本站所提供下载的PDF图书仅提供预览和简介,请支持正版图书。

更多资源请访问:http://www.tushu007.com